## Министерство науки и высшего образования РФ Федеральное государственное автономное образовательное учреждение высшего образования «СИБИРСКИЙ ФЕДЕРАЛЬНЫЙ УНИВЕРСИТЕТ» **РАБОЧАЯ ПРОГРАММА ДИСЦИПЛИНЫ (МОДУЛЯ)**

### Б1.В.ДВ.02.01 САПР литейных процессов

наименование дисциплины (модуля) в соответствии с учебным планом

Направление подготовки / специальность

### 22.04.02 Металлургия

Направленность (профиль)

22.04.02.07 Теория и технология литейного производства цветных металлов и сплавов

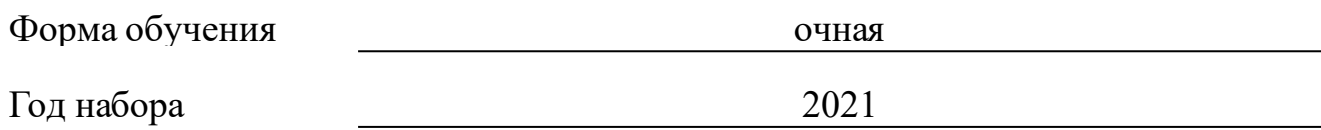

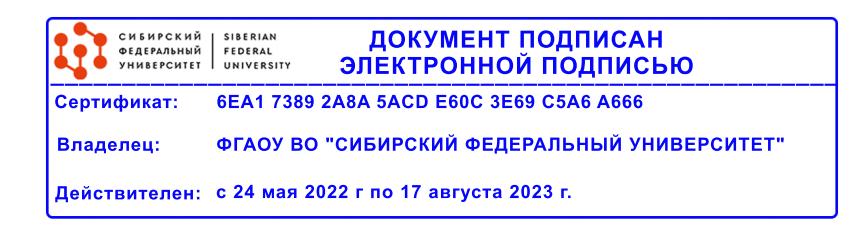

# **РАБОЧАЯ ПРОГРАММА ДИСЦИПЛИНЫ (МОДУЛЯ)**

Программу составили

д-р техн. наук, зав. каф., Беляев С.В.

должность, инициалы, фамилия

### **1 Цели и задачи изучения дисциплины**

### **1.1 Цель преподавания дисциплины**

Цель преподавания дисциплины "САПР литейных процессов" сформировать у магистрантов способность к применению подсистем автоматизированного проектирования в производственно-технологической, проектной и научно-исследовательской деятельности.

Дисциплина «САПР литейных процессов» входит в вариативную часть профессионального цикла основной образовательной программы подготовки магистров по направлению 22.04.02 «Металлургия».

### **1.2 Задачи изучения дисциплины**

В результате изучения дисциплины магистрант должен быть подготовлен к решению следующих профессиональных задач:

- проектирование технологических процессов с использованием автоматизированных систем;

- составление необходимой технической документации по результа-там проектирования;

- разработка моделей литейных процессов с применением пакетов инженерного анализа;

- конструирование и расчет с применением ЭВМ новой технологической оснастки и ее элементов.

### **1.3 Перечень планируемых результатов обучения по дисциплине (модулю), соотнесенных с планируемыми результатами освоения образовательной программы**

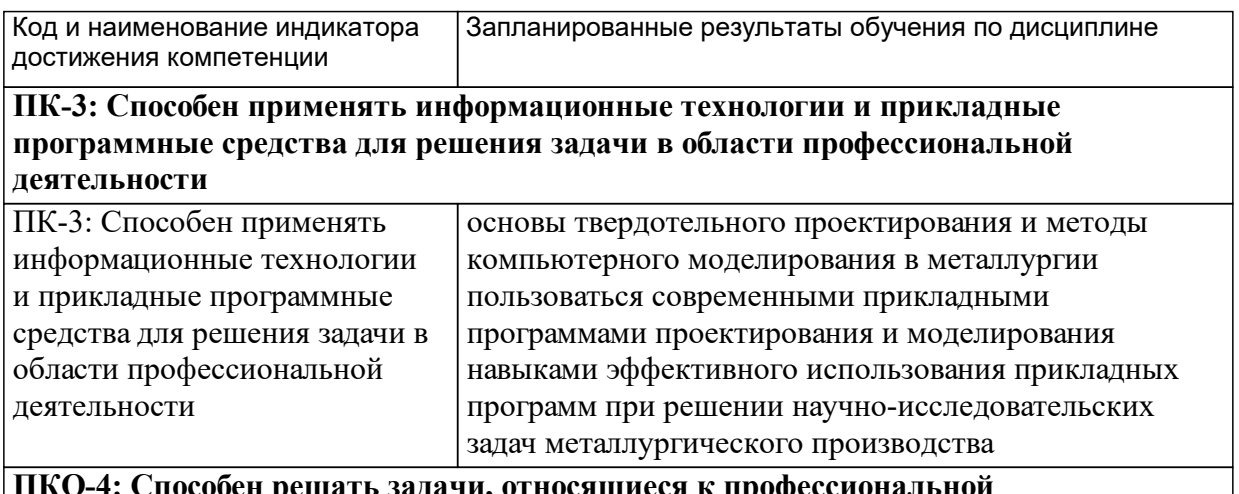

іать задачи, относящиеся к пр **деятельности, применяя знания в области моделирования, математики, естественных и прикладных наук**

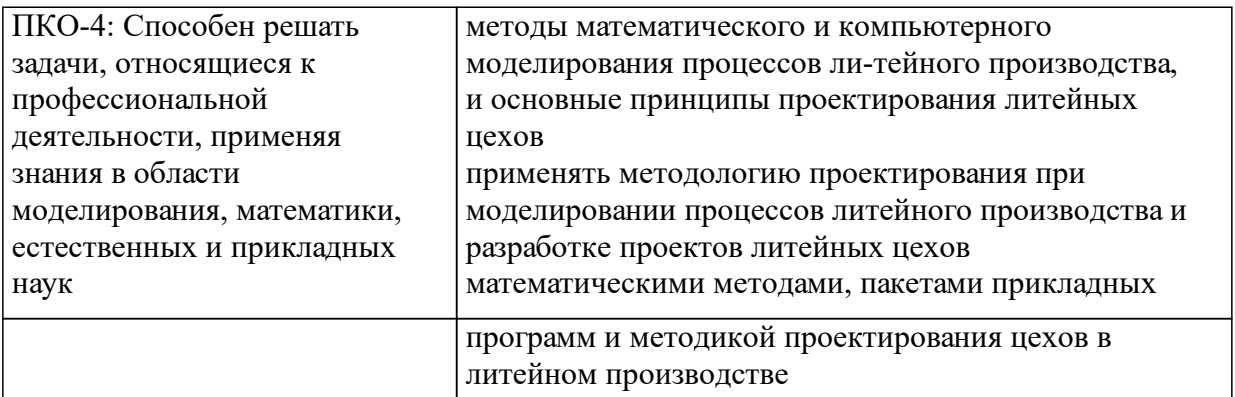

# **1.4 Особенности реализации дисциплины**

Язык реализации дисциплины: Русский.

Дисциплина (модуль) реализуется без применения ЭО и ДОТ.

# **2. Объем дисциплины (модуля)**

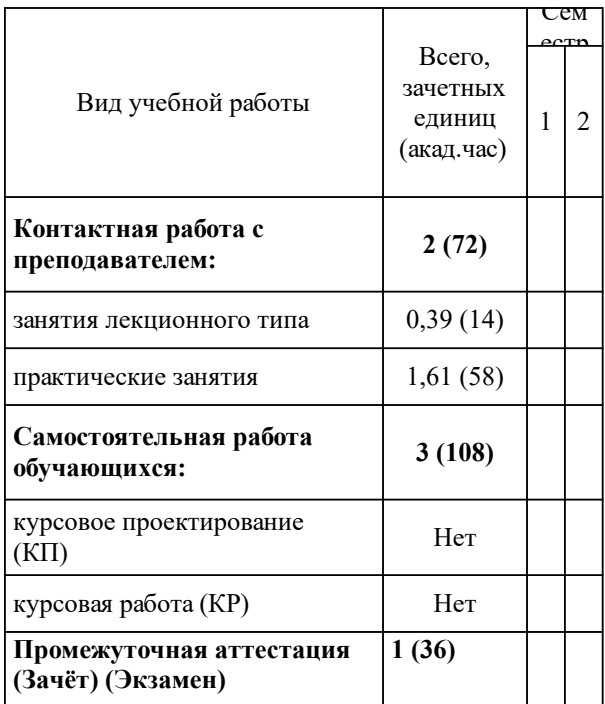

## **3 Содержание дисциплины (модуля)**

## **3.1 Разделы дисциплины и виды занятий (тематический план занятий)**

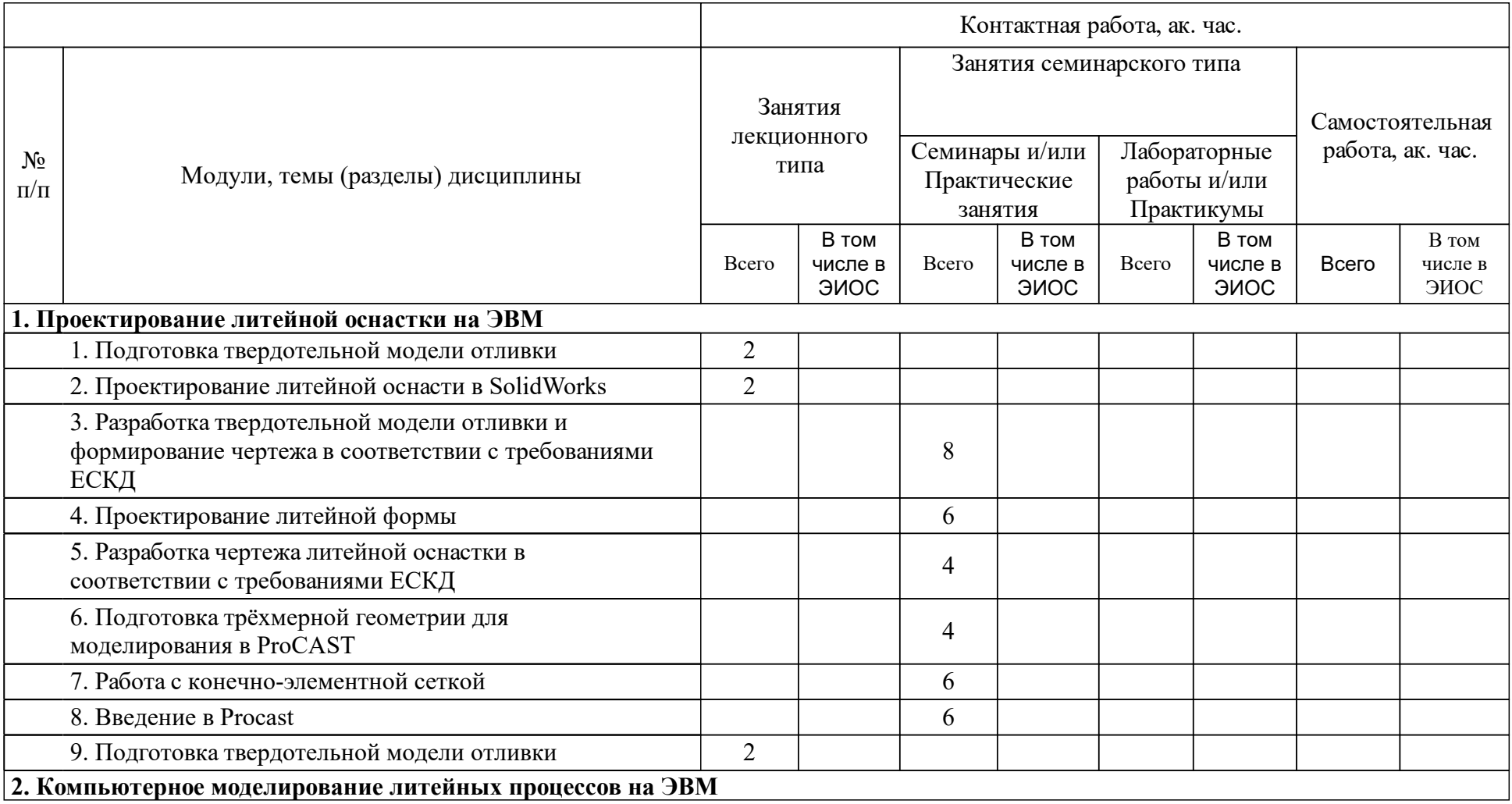

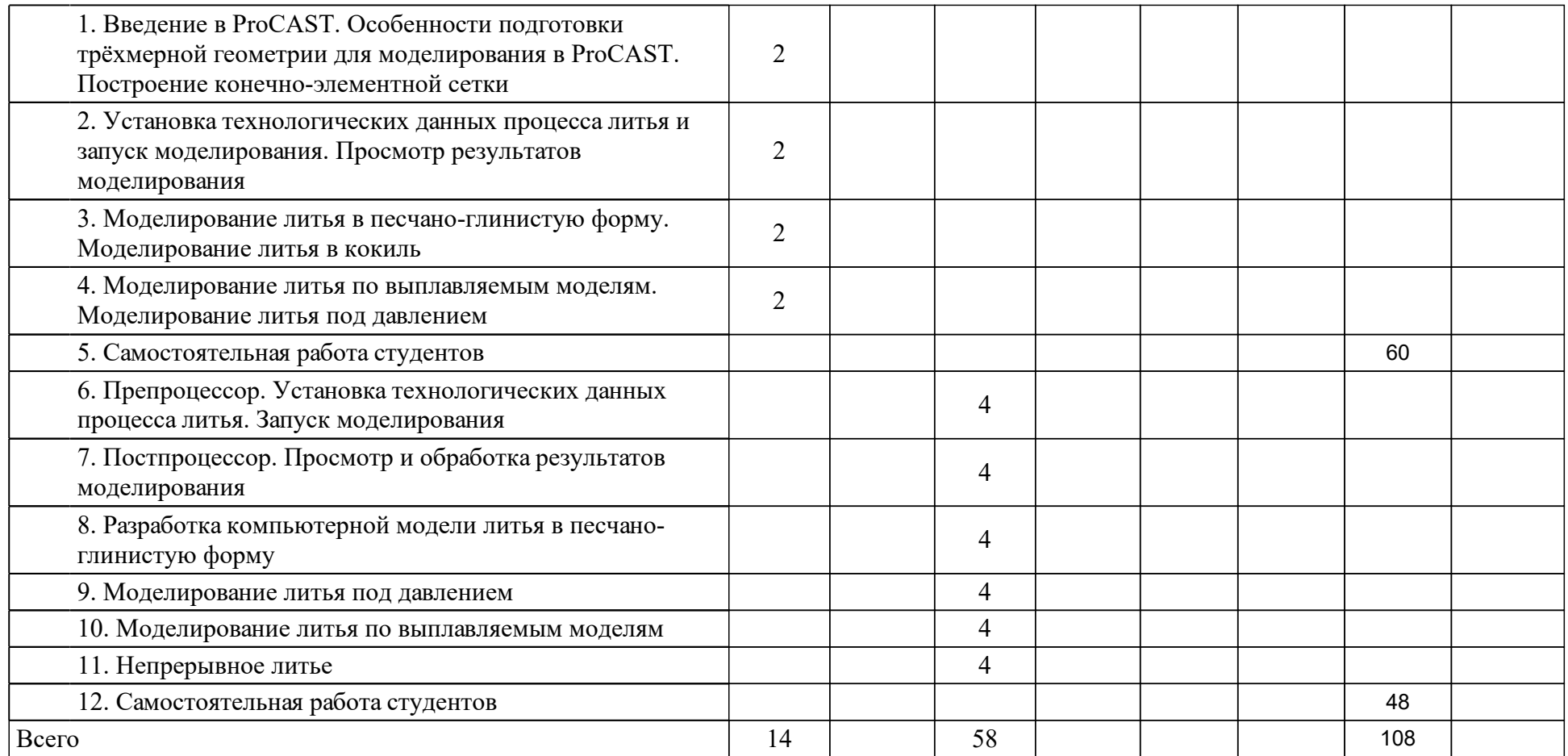

### **4 Учебно-методическое обеспечение дисциплины**

### **4.1 Печатные и электронные издания:**

- 1. Берлинер Э. М., Таратынов О. В. САПР в машиностроении: учебник для студентов вузов(Москва: Форум).
- 2. Головина Л. Н. Инженерная и компьютерная графика CAD-сред. Solidworks: учеб.-метод. пособие [для студентов напр. 150100.62 «Материаловедение и технология материалов», 150700.62 «Машиностроение», 151000.62 «Технологические машины и оборудование», 151600.62 «Прикладная механика», 151900.62 «Конструкторско-технологическое обеспечение машиностроительных производств», 190600.62 «Эксплуатация транспортно-технологических машин и комплексов», 230100.62 «Информатика и вычислительная техника»](Красноярск: СФУ).
- 3. Кондаков А.И. САПР технологических процессов: учебник.; допущено МО и науки РФ(М.: Академия).
- 4. Зиновьев Д. В. Основы моделирования в SolidWorks(Москва: ДМК Пресс).
- 5. Алямовский А.А. SolidWorks Simulation. Инженерный анализ для профессионалов: задачи, методы, рекомендации: учебное пособие (Москва: ДМК-пресс).
- 6. Туркина Н. Р. Проектирование в среде SolidWorks: практическое пособие(Санкт-Петербург: БГТУ "Военмех" им. Д.Ф. Устинова).

### **4.2 Лицензионное и свободно распространяемое программное обеспечение, в том числе отечественного производства (программное обеспечение, на которое университет имеет лицензию, а также свободно распространяемое программное обеспечение):**

- 1. В процессе лекционных занятий использется следующее программное обеспечение:
- 2. программы, обеспечивающие доступ в сеть Интернет (например, «Google chrome»);
- 3. программы, демонстрации видео материалов (например, проигрыватель «Windows Media Player»);
- 4. программы для демонстрации и создания презентаций (например, «Microsoft PowerPoint»).
- 5. На практических занятиях используется следующее программное обеспечение:
- 6. Solidworks;
- 7. AutoCad;
- 8. Procast.

### **4.3 Интернет-ресурсы, включая профессиональные базы данных и информационные справочные системы:**

1. Доступ к информационным справочным системам осуществляется через Научную библиотеку СФУ (http://bik.sfu-kras.ru).

### **5 Фонд оценочных средств**

Оценочные средства находятся в приложении к рабочим программам дисциплин.

### **6 Материально-техническая база, необходимая для осуществления образовательного процесса по дисциплине (модулю)**

Для проведения практических занятий необходим компьютерный класс с интерактивной доской, соответствующий действующим санитарным и противопожарным правилам и нормам. Технические характеристики ПЭВМ должны удовлетворять требованиям программного обеспечения перечисленного в подразделе 9.1.

Институт располагает компьютерными классами общего пользования с установленным программным обеспечением для проведения практических занятий.